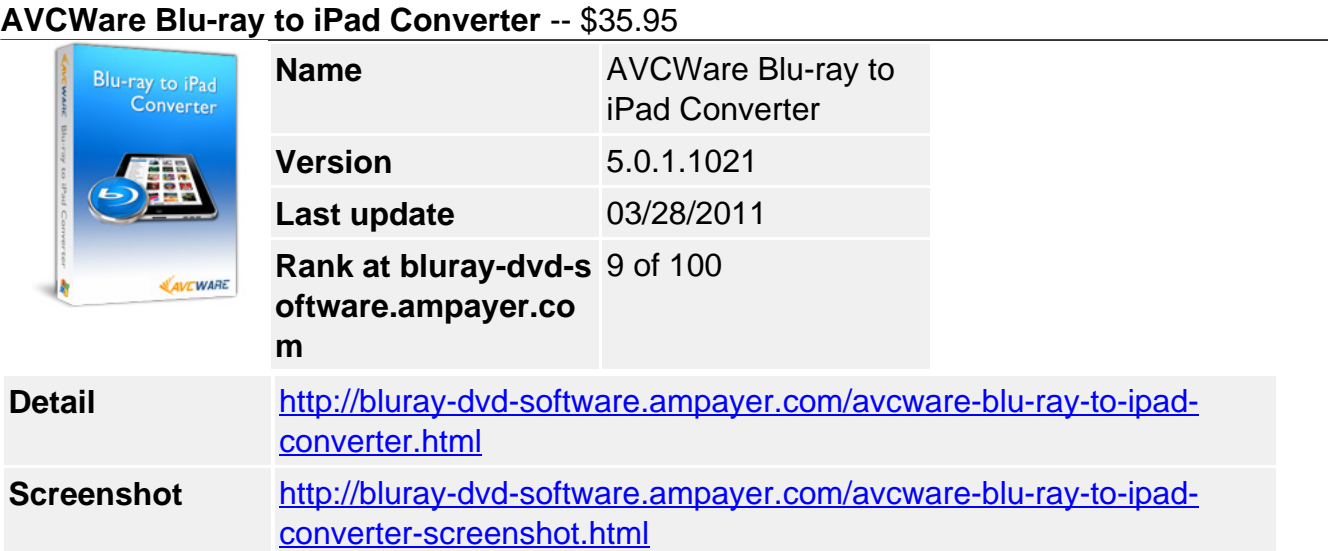

Start to watch blu-ray movies on your iPad now. **AVCWare Blu-Ray to iPad Converter** can easily convert Blu-ray M2TS movies to iPad H.264 HD, H.264 or MPEG-4 video files, extract Blu-ray soundtracks as iPad AAC, M4A or MP3 audio format, or capture your favored movie images from Blu-ray movie in batches.

Available with lots of customization options to optimize and personalize your blu-ray movies, **AVCWare Blu-ray to iPad Converter** allows you to clip segments, crop movie screen size, split and merge files, add and adjust subtitles, as well as add watermarks and artistic effects to your iPad movies.

### **Key Features**

### **Rip Blu-ray Movies to iPad Videos**

Convert blu-ray movies (M2TS) to iPad videos in H.264 HD, H.264 or MPEG-4 format. Watch blu-ray movies on your iPad wherever you go.

### **Extract Blu-ray Soundtracks as iPad Music**

Extract blu-ray movie soundtracks and convert them to iPad music of AAC, M4A or MP3 format.

### **Capture Blu-ray Movie Images**

Batch capturing images from your Blu-ray movie and save them as BMP, GIF, JPEG or PNG format pictures.

### **Trim Movie Segment**

Extract your favorite segment from blu-ray movie for ripping.

### **Merge Videos**

Merge Blu-ray video files or clips together to get a single long iPad file.

### **Crop Frame Size**

Crop the movie image frame to remove any unwanted parts (like logos and subtitles).

### **Attach Wtermark**

Attach your very own text or picture watermark to the blu-ray movie.

### **Adjust Image Effects**

Tweak the video brightness, saturation and contrast; add stunning artistic effects your love to your iPad movies.

#### **Customize Parameters**

Bit rate, resolution, frame rate, sample rate, codec, and many other output parameters can be adjusted freely and saved as a new profile for later use.

#### **Background Ripping**

Spare CPU resources for other running applications by specifying Blu-ray to iPad converter to run in the background.

#### **Post Ripping Actions**

The Post-Task Actions include "exit application", "shut down", "stand by", "hibernate" and "no action". Preset an action to auto perform after all tasks are complete.

## **Reference**

Output Device Supported iPad, iPod touch 4 Input File Format Supported Video M2TS Output File Formats Supported Video H.264 HD, H.264, MPEG-4, MOV Audio AAC, M4A, MP3, AIFF, WAV Image BMP, GIF, JPEG, PNG

# **System Requirements**

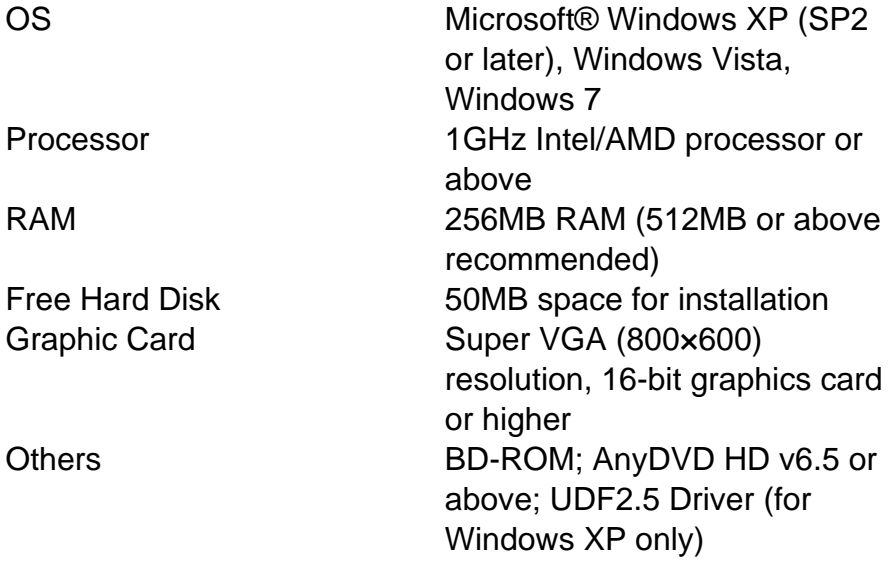

Powered by **Blu-ray/DVD** Software http://bluray-dvd-software.ampayer.com